Windows Media 9 Appliance Server

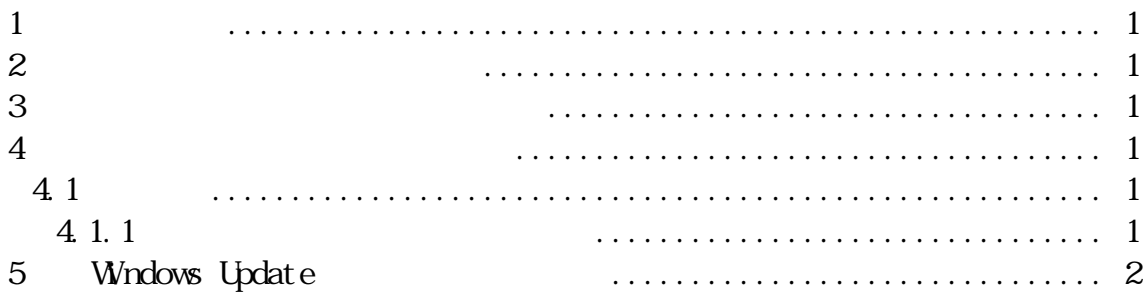

 $\mathbf 1$ 

Windows Media 9 Appliance Server

 $2 \nvert$  $\sqrt{2\pi}$ Windows Media 9 Appliance Server  $N_{\rm EC}$ CS(Windows)  $NEC$  $PP$ 

 $\vee$ eb

 $3$ 

 $4 \,$ 4.1 適用 4 1. 1 <br>(1)  $PC$  WebU  $[$ (1)  $PC$  WebU [ ]-[ ]

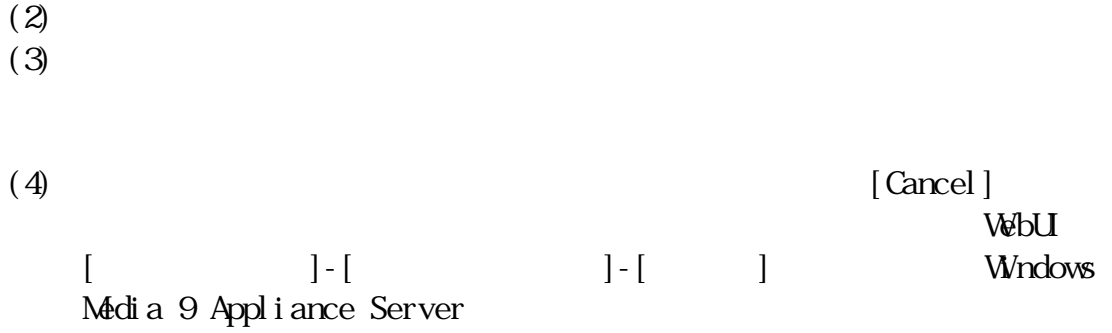

## 5 Wndows Update

Windows Update

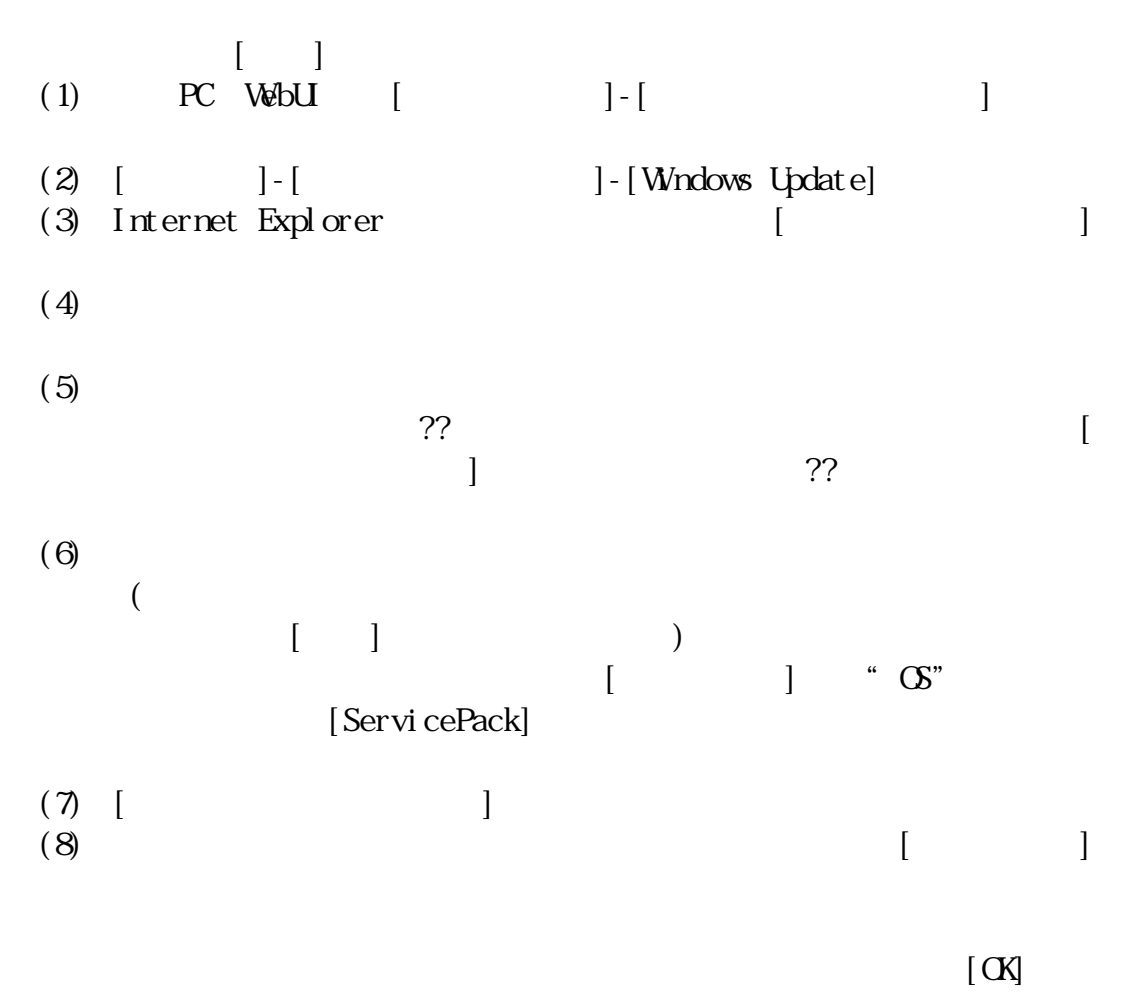

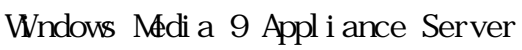